## **Custom reports**

 ${}_{\oslash}$ 

The Custom Reports view allows you to create, import, or export reports on any counter collected by SQL Diagnostic Manager and on any of your custom counters. You can create custom reports to view graphs of the counters followed by a grid containing all of the counters graphed over the entered time frame.

# Import and export custom reports

You can also import or share custom reports in the IDERA community site.

## **Access Custom Reports**

Once in the Reports view, click **Custom** in the Navigation pane.

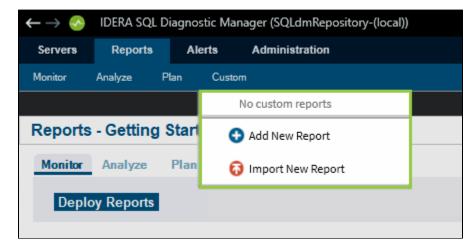

### **Add New Report**

Create your custom report.

#### Import or Export an existing report

You can import or export an existing custom report to the IDERA community site.

IDERA | Products | Purchase | Support | Community | Resources | About Us | Legal